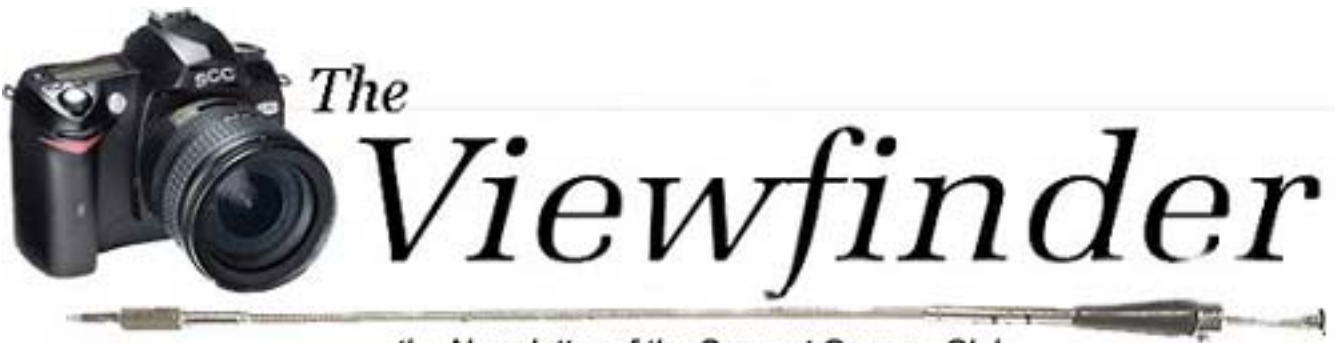

the Newsletter of the Syosset Camera Club

Volume 38 Number 6 February 2007

# **President's Message** *Aileen Harrison*

This New Year is really flying by. It's hard to believe that it is almost February. We must be doing something right, because our membership is growing. Our meeting notices are showing up in the right places thanks to Linda.

It's great to see all the members who show up on Sunday mornings. It gives us a chance to "stitch and bitch" to our heart's content. Two Sundays ago Gerry and I went with Barry, Marty, Clem and Sarah to the Throgs Neck Bridge right near Fort Totten. Gerry had the pleasure of almost being arrested for taking pictures there. We all took pictures there, but the Cop picked on the big one.

I hope more members will try to meet on Sunday even if only for breakfast. We are usually back by 12 Noon, so you will still have most of Sunday to be with the family. Better yet, bring them with you. The more the merrier.

Please remember that the Viewfinder accepts articles of interest to the membership, So make Barry's job a little easier and send them in.

Marty is waiting for pictures of the club to add to the end of year show. Dig around for some past outings or start taking them now at new outings. Just e-mail them to him as a jpeg, he will do the rest.

**Friday June 15th.** 7:30 to 10:30 is the night of our annual awards dinner. We picked a nice place- the  $7<sup>th</sup>$  Street Café in Garden City on Franklin Avenue. The menu will be an assortment of imported and domestic cheeses, chilled fresh vegetable crudités and fine dips accompanied by assorted English crackers with the passing of 3

### **Program 2006-07**

#### **January 2007**

- **11** Competition- Bill Rudock
- **18** "Bird Photography" by Dave Gardner
- **25** Ed Sambolin- "Zoom Photography"

#### **February**

- **8** Competition- Dick Hunt
- **15** "Zoo Photography" presented by Sheldon Pollack
- **<sup>22</sup>** "How to Select a PC for Photoshop" presented by Bill Schmidt

#### **March**

- **8** Competition- Barry Kurek
- **15** "Orchids" presented by Bill Overtoon **22** Critique

#### **April**

- **12** Competition- Leon Hertzson
- **19** Presentation TBA
- **<sup>26</sup>** Theme Competition- Manipulated images

#### **May**

- **10** Competition- Andrew Kurchey
- **17** Presentation by Ivan Rothman
- **24** End of Year Competition-Sherman Paur, Arnold Brower and Art Donnelly

*Don't forget Sunday mornings, 8 am at the Celebrity Diner* 

hot hors d'oeuvres, Caesar Salad, choice of Veal Marsala, Chicken Francese, or Salmon ala Sofia, fresh garden vegetables and potato dujour, brick oven breadsticks and Italian Bread. Desert will be Chocolate Cheese Cake and coffee or tea. Soft drinks will be served throughout. The price is only \$42.50 per person, \$85.00 per couple. I will take your reservation at any meeting or Sunday breakfast.

# **Noise**

**Cameras have a volume control**- One of the great advantages of digital photography is the ability to adjust the ISO sensitivity at the turn of a knob. Of course there is a price you pay for higher speed in the form of noise. Noise is loosely, the equivalent of film grain. In some cases judiciously applied noise can enhance an image, but those cases are the minority.

**What is 'noise' –** Digital noise is analogous to radio static or television 'snow'. All electronic circuits are subject to the spurious noise (static) caused by the random movement of electrons. This is normally not a problem, because you do not hear it. That is because the signal you want to hear is orders of magnitude greater than the noise, so the amplifier is not turned up enough to hear it. The signal in short, overwhelms the background noise. The same principle applies to the circuits in a digital camera. When you increase the ISO, you are in effect, turning up the amplifier connected to the sensor. The inherent sensitivity of the sensor is not changed. The result is the amplification of noise caused by random movement of electrons (Brownian Movement) as well as the desired increase in response to light. In short you've got grain.

Noise in digital images is most visible in uniform surfaces (such as blue skies and shadows) as monochromatic grain, similar to film grain and/or as colored waves (color noise). Noise increases with temperature and with sensitivity. This is especially true of color noise in point and shoot cameras. Noise also increases as pixel size decreases, which is why digital compact cameras generate much noisier images than digital SLRs. Professional grade cameras with advanced noise removal algorithms display virtually no noise at lower sensitivities. Noise is typically more visible in the red and blue channels than in the green channel. Note that when the camera applies noise reduction via its internal software, it reduces resolution to some extent.

**What you can do about it-** Noise performance has improved with each new generation of sensor. Full size sensors perform better than DX size sensors and DX size sensors perform better than APS size sensors. That is because they have larger pixels. Additionally, each pixel is better insulated from the neighboring pixel and they have better algorithms in the camera software.

Effective noise reduction software has been available for some time. Probably the best known is 'Noise Ninja', which costs around \$80, but there are a lot more software programs, such as Noise Image that goes for \$29.90. But you don't have to pay anything thanks to the Internet. There is at least one free download. Imagenomic LLC makes a program called *Noiseware Community Edition*. It lacks a few refinements of the paid version such as batch processing, but it does the prime directive, noise reduction, brilliantly, quickly and with zero fuss. You just open your jpeg, BMP or TIFF image in the program and click 'Go'. The noise will be removed in a few seconds. You can view the before and after comparison by just left-clicking on the image.

# **Officers & Appointees**

**President**  *Aileen Harrison*  **Vice President**  *Al Herbst* **Second VP**  *Martin Silverstein*  **Treasurer** *Carole Greenberg*  **Secretary** *Jules Weisler*  **Programs**  *Robert Glick Ira Sunshine* **Judges** *Moshe Markewitz*  **Membership**   *Barry Goldstein*  **Records** *Barry Goldstein*  **Exhibits**  *Gerald Harrison Aileen Harrison*  **Field Trips** *Alan Agdern*  **PFLI Delegate** *Al Herbst*  **Photographer**  *Marty Silverstein*  **Publicity**  *Linda Volin*  **Competition**  *Barry Goldstein*  **Viewfinder Editor**  *Barry Goldstein*  **Webmaster**  *Ed Starling* 

*barry.goldstein@yahoo.com* SCC Officers may be contacted by using the link in **www.syossetcc.org** 

Unfortunately, the free edition it does not work on RAW files, but that's not a big deal, since you can apply the noise reduction after converting to jpeg.

Noiseware's noise reduction engine automatically analyses each image and builds a noise profile. What makes Noiseware unique is that with each successive image, it learns and perfects the noise profile for your camera based on the EXIF information.

To get the program click the link below or copy and paste it into your web browser address box:

http://www.shareit.com/demoreg.html?productid=300118025&amp ;backlink=http%3A%2F%2Fwww.imagenomic.com%2Fpurchase.

To avoid junk mail in the future, unclick the 'subscribe to newsletter' box. Now you've gotten a free ride.

# **RULES FOR PROJECTION**

You can enter up to two digital files per competition. Images must be of the member's own photography and

own enhancements. The entrant must perform all manipulation and adjustments, without outside help. Scanning of film by a lab is acceptable.

Images must be named in the following format:

#### **c26-gerryharri-AX-imagetitle.jpg**

Where:

- c26 identifies the Syosset Camera Club. This is important when images are sent to PFLI.
- Gerryharr' is an example of the photographers' ID. It is the first 5 letters of his first name followed by the first 4 letters of the last name. In this example, the maker is Gerry Harrison. If either name does not have enough letters, for example "Hal", the remaining letters are added by repeating the name for as many letters as needed. If you have email, you have previously received your personalized ID. If not, Find it here.
- Class: If you were an "A" in slides or either print category, you are an "A" in Digital Projection, otherwise you are a "B"
- The X is a slate number. Use  $1$ . The first 5 people will keep this designation. The second 5 entries will become 2 and so forth. For now, use 1, PLFI will change it if necessary
- Imagetitle is the name of your work that goes where the long dash is in the table to your right. It may be up to 36 Characters and may contain spaces, but *this is the only place you can use spaces*.
- Jpg is the file extension. Photoshop and other programs will normally insert this. If the exten-

Kirschenbaum, Frank c26-frankkirs-B1 \_\_\_\_\_\_\_\_\_.jpg

Name Image File Name Agdern, Alan c26-alanaagde-A1 \_\_\_\_\_\_\_\_\_.jpg Bellow, Marc c26-marcmbell-A1 \_\_\_\_\_\_\_\_\_.jpg Bowie, Bill c26-billbbowi-A1 \_\_\_\_\_\_\_\_\_.jpg Bowie, Elizabeth c26-elizabowi-B1 \_\_\_\_\_\_\_\_\_.jpg Eastman, Ken c26-kenkeeast-B1 \_\_\_\_\_\_\_\_\_\_.jpg Eastman, Margie c26-margieast-B1 \_\_\_\_\_\_\_\_\_.jpg Glick, Robert c26-roberglic-A1 \_\_\_\_\_\_\_\_\_.jpg Goldstein, Barry c26-barrygold-A1 \_\_\_\_\_\_\_\_\_.jpg Goldstein, Carol c26-carolgold-B1 \_\_\_\_\_\_\_\_\_.jpg Greenberg, Carole c26-carolgree-A1 \_\_\_\_\_\_\_\_\_\_.jpg Halpern, Ernst c26-ernsthalp-A1 \_\_\_\_\_\_\_\_\_\_.jpg Halpern, Fredericka c26-fredehalp-B1 \_\_\_\_\_\_\_\_\_.jpg Harrison, Aileen c26-aileeharr-B1 \_\_\_\_\_\_\_\_\_\_.jpg Harrison, Gerald c26-geralharr-A1 \_\_\_\_\_\_\_\_\_\_.jpg Herbst, Alan c26-alanaherb-A1 \_\_\_\_\_\_\_\_\_\_.jpg Hofer, David c26-davidhofe-B1 \_\_\_\_\_\_\_\_\_\_.jpg Hollander, Charles c26-charlholl-B1 \_\_\_\_\_\_\_\_\_.jpg Kalikow, Charles c26-charlkali-A1 \_\_\_\_\_\_\_\_\_\_.jpg Kalikow, Sylvia c26-sylvikali-A1 \_\_\_\_\_\_\_\_\_\_.jpg Kaplow, Mike c26-mikemkapl-B1 \_\_\_\_\_\_\_\_\_.jpg Kleinmann, Clem c26-clemcklei-A1 \_\_\_\_\_\_\_\_\_.jpg Kleinmann, Sarah c26-sarahklei-A1 \_\_\_\_\_\_\_\_\_.jpg Langholz, Alice c26-alicelang-B1 \_\_\_\_\_\_\_\_\_\_.jpg Lloyd, Loretta c26-loretlloy-B1 \_\_\_\_\_\_\_\_\_.jpg Marcus, Roslyn c26-roslymarc-B1 \_\_\_\_\_\_\_\_\_.jpg Markewitz, Moshe c26-moshemark-A1 \_\_\_\_\_\_\_\_\_.jpg Metzger, Peter c26-petermetz-A1 \_\_\_\_\_\_\_\_\_\_.jpg Monahan, Arthur c26-arthumona-B1 \_\_\_\_\_\_\_\_\_\_.jpg Monahan, Maylan c26-maylamona-A1 \_\_\_\_\_\_\_\_\_.jpg Newman, Peter c26-peternewm-A1 \_\_\_\_\_\_\_\_\_\_.jpg Nussbaum, Richard c26-richanuss-B1 \_\_\_\_\_\_\_\_\_.jpg Patwa, Maria c26-mariapatw-A1 \_\_\_\_\_\_\_\_\_\_.jpg Patwa, Ramesh c26-ramespatw-A1 \_\_\_\_\_\_\_\_\_.jpg Ross, Alan c26-alanaross-A1 \_\_\_\_\_\_\_\_\_\_\_.jpg Ross, Susan c26-susanross-B1 .jpg Roth, Selma c26-selmaroth-B1 \_\_\_\_\_\_\_\_\_.jpg Roth, Seymour c26-seymoroth-A1 \_\_\_\_\_\_\_\_\_\_.jpg Rothman, Ellen c26-ellenroth-B1 \_\_\_\_\_\_\_\_\_\_.jpg Rothman, Stan c26-stansroth-B1 \_\_\_\_\_\_\_\_\_\_.jpg Ruderman, Judith c26-juditrude-B1 \_\_\_\_\_\_\_\_\_.jpg Sax, Anita c26-anitasaxs-B1 \_\_\_\_\_\_\_\_\_.jpg Sax, Jerome c26-jeromsaxs-B1 \_\_\_\_\_\_\_\_\_\_.jpg Scheinerman, Ira c26-irairsche-B1 \_\_\_\_\_\_\_\_\_.jpg Scheinerman, Sue c26-suesusche-B1 \_\_\_\_\_\_\_\_\_.jpg Schmidt, Barbara c26-barbaschm-B1 \_\_\_\_\_\_\_\_\_.jpg Schmidt, Bill c26-billbschm-A1 \_\_\_\_\_\_\_\_\_.jpg Schoenfeld, Robert c26-roberscho-A1 \_\_\_\_\_\_\_\_\_.jpg Silverstein, Marty c26-martysilv-A1 \_\_\_\_\_\_\_\_\_\_.jpg Starling, Edward c26-edwarstar-A1 \_\_\_\_\_\_\_\_\_.jpg Sunshine, Ira c26-irairsuns-B1 \_\_\_\_\_\_\_\_\_\_.jpg Tropper, Mat c26-matmatrop-A1 \_\_\_\_\_\_\_\_\_\_.jpg Volin, Linda c26-lindavoli-B1 \_\_\_\_\_\_\_\_\_.jpg Volin, Stanley c26-stanlvoli-B1 \_\_\_\_\_\_\_\_\_.jpg Weisler, Jules c26-julesweis-B1 \_\_\_\_\_\_\_\_\_\_.jpg Zirinsky, Daniel c26-danieziri-B1 \_\_\_\_\_\_\_\_\_.jpg Wallace, William c26-williwall-B1 \_\_\_\_\_\_\_\_\_\_.jpg

sion does not show up on your computer browser, you have the feature turned off. You can turn it on in Windows, by opening the 'folders' selection in the Control Panel and unchecking the selection, "hide extensions of known file types" under the "View" tab.

- The color space you use should be sRGB, the mode is 8 bit and the maximum file dimension is 750 pixels at 72 ppi.
- Send images to sccdigcomp@hotmail.com one week before competition.

# **Media Safe Checked Baggage**

Are you concerned about having your camera or memory cards scanned at the airport? Don't be. Recent tests by the International Imaging Industry Association, SanDisk and the TSA jointly conducted tests of scanner models currently in use and found no evidence of X-ray scanner damage to digital camera media cards or to the images they hold.

**Speaking of Media,** If you are using a Lexar card and it fails for no fault of yours, Lexar will give you free data recovery. Data recovery can be a very expensive proposition, but in many cases you can do it yourself with data recovery programs such as "Recover My Files" from *www.recovermyfiles.com.*

# **Black and White Conversion for Nikon Users**

If you own a copy of Nikon CaptureNx, try the Black and White conversion filter. It works at least as well as the Channel Mixer in Photoshop and it's easier to use.

# **Opportunities Millions Taken Daily; Photographs from Everyone and Everywhere**

The University of Maine Museum of Art is currently

accepting submissions for "Millions Taken Daily" Photographs from Everyone and Everywhere. The exhibition explores the idea that photographs are an integral part of daily life and that we all have a hand in creating and collecting them. Millions Taken Daily will display photographs from all over the globe, submitted by anyone (yes, anyone). There is no particular theme or subject and each person may submit up to 20 photographs. Images will be installed from floor to ceiling in the museum. You can submit up to 20 photos of any subject (s). All submissions that meet the guidelines will be exhibited. Do not mount or frame or sign the photo, and keep it no larger than 81/2 x 11. You must mail the photo (no emails). The deadline for submissions is June 25, 2007. Send entries to: University of Maine Museum of Art, MTD Exhibition, 40 Harlow Street, Bangor, ME 04401.

# **Name Badges**

By popular demand, we have re-instituted the use of name badges at our meetings. This will allow us to identify new members. The objection to the old badges was that you had to put a pin through your clothing. The new badges avoid that problem through the use of a clip. Please put your badge on when you arrive at the meeting and replace it in the box when you leave.

#### *PFLI Scores for December*

*John Brokos, Nelson Burack, Ken Bausert* 

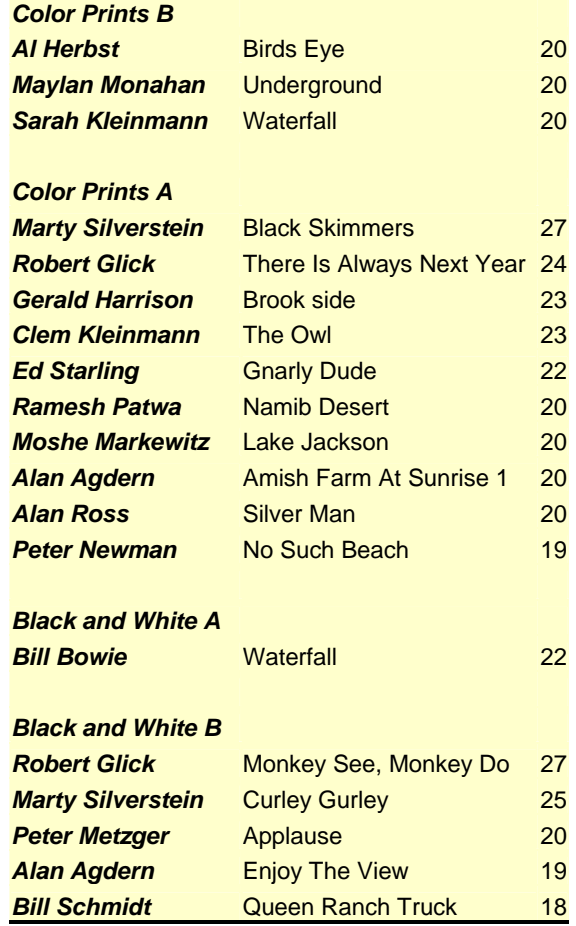

### **Theme Photos Wanted**

Shots Magazine, a quarterly, photography journal, is calling for entries for its next issue. The theme is Books and Words. The event is open to amateur

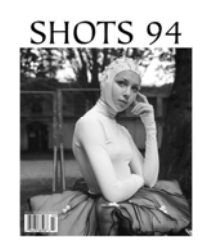

as well as professional photographers. The theme is open to your interpretation, but according to SHOTS, "Essentially, any photograph that includes one or more books in it and/or has one or more words in it, or otherwise combines words with photography

(words written on the photograph, etc.) Will be eligible for consideration." All submissions must be received by February 2, 2007. Check out http://www.shotsmag.com/ for more information.

# **Northport Was A Success**

Congratulations are in order for those who entered the Northport Theme Competition. The popular opinion is that this was a difficult assignment, but in spite of some grumbling and expressions of dismay, we saw some spectacular images taken on Main St. Northport at the Theme Competition on Dec. 28. Congratulations to Marty Silverstein and Ira Scheinerman for winning two Prints of the Month each. Please keep in mind that the Theme Competitions do not count for the purpose of the end of year awards.

# **Meet our newest members**

Please take a moment to introduce yourself to our new members when you see them. Now that we have nametags, there's no excuse. *Marc Bellow, Roslyn Marcus, Daniel Zirinsky, Elliot Utrecht, Frank Kirschenbaum and William Wallace*.

### **January PFLI SCORES**

Judges; Barry Kurek, Joe Senzatimore, Andy Kurchey

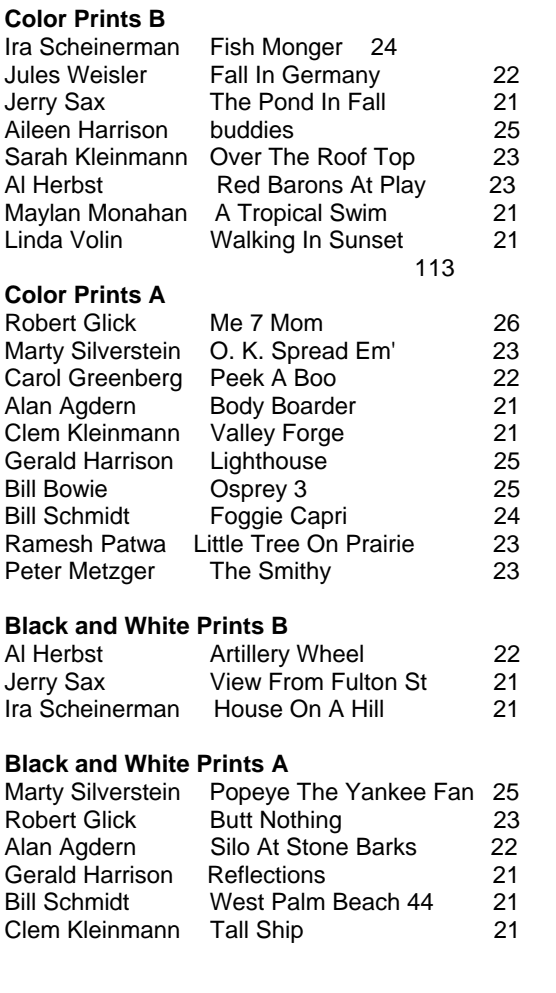

### **Is it safe to use an old flash on a new digital camera?**

The question of whether or not it is safe to use an old flash on a new digital camera has come up several times in the past few months. The quick and safe answer has been no - Don't do it! This response is based on the supposition that older flash units had higher sync voltages than are recommended for modern cameras. It is true that many older units did use high sync voltages, but it is not a universal truth.

Unfortunately, manufacturers recommendations are not only unclear, but also frequently inconsistent. The common belief is that sync voltages over 6 volts will damage the camera and this has been anecdotally supported by some manufacturers. Interestingly, ISO specification 10330, which defines how much voltage a camera should be able to tolerate, is 24 Volts. This means that according to the International Standards Organization, manufacturers should not be making cameras that cannot tolerate 24 volts. Sync voltages on flash units range from about 4 to over 400. The highest voltages are typically found in professional type units. While writing this article, I came across a web blog maintained by an obviously obsessive individual. You can probably find the sync voltage of your flash from the chart at that site. See

(http://www.botzilla.com/photo/strobeVolts.html). Please note that you use this unverified information at your own risk.

What makes digital cameras different from your old all mechanical camera, and the reason this has never been an issue before, is the method of signaling the flash to fire. Mechanical cameras use a simple set of contacts connected to the shutter mechanism that close when the shutter opens. These contacts complete the trigger circuit of the flash causing it to discharge (flash). Digital cameras use a more complex sync system consisting of solid-state circuitry that must operate within a very narrow range of voltages. Exceeding the maximum allowable voltage will "fry" the circuit in a small fraction of a second.

For those of you with an experimental bent, you can determine the sync voltage of your flash unit by measuring the voltage across the terminals at the foot of the flash unit with a voltmeter, subject to the following caution. A static measurement of voltage does not factor in a possible voltage spike that may occur when the unit fires. Since the duration of this voltage is extremely short, a voltmeter will not record it.

**What you can do**- You can verify the sync voltage of your flash by contacting the manufacturer (you may or may not get a straight answer), you can convert the sync voltage of your old flash with an adapter made by Wein or you can put the \$50 toward a new flash.

*Northport Theme Competition Scores >6 '10' = Print of the Month Black & White Prints- A Marty Silverstein* 10 **Peter Newman** 9 **Barry Goldstein** 8 *Black & White B Ira Scheinerman* 10 *Aileen Harrison* 8 *Jules Weisler* 8 *Linda Volin* 7 *Color A* **Mary Silverstein 10 Peter Newman** 8 *Moshe Markewitz* 7 *Color B Ira Scheinerman* 10 *Jules Weisler* 8

# **CAMERA COLLECTOR WANTS TO BUY**

- ♦ Quality Cameras- One or a Collection
- ♦ Accessories
- ♦ Photographic Literature

# *Daniel Zirinsky*

Memberships: Leica Historical Society- 40 years Great Neck Camera Club since 1960 International Center of Photography Life Member Photographic Society of America

> (516) 466-6111 Fax: (516) 466-2859 Email: camrabug@optonline.net Collect Calls Accepted

# **Syosset Camera Club January Competition Scores**

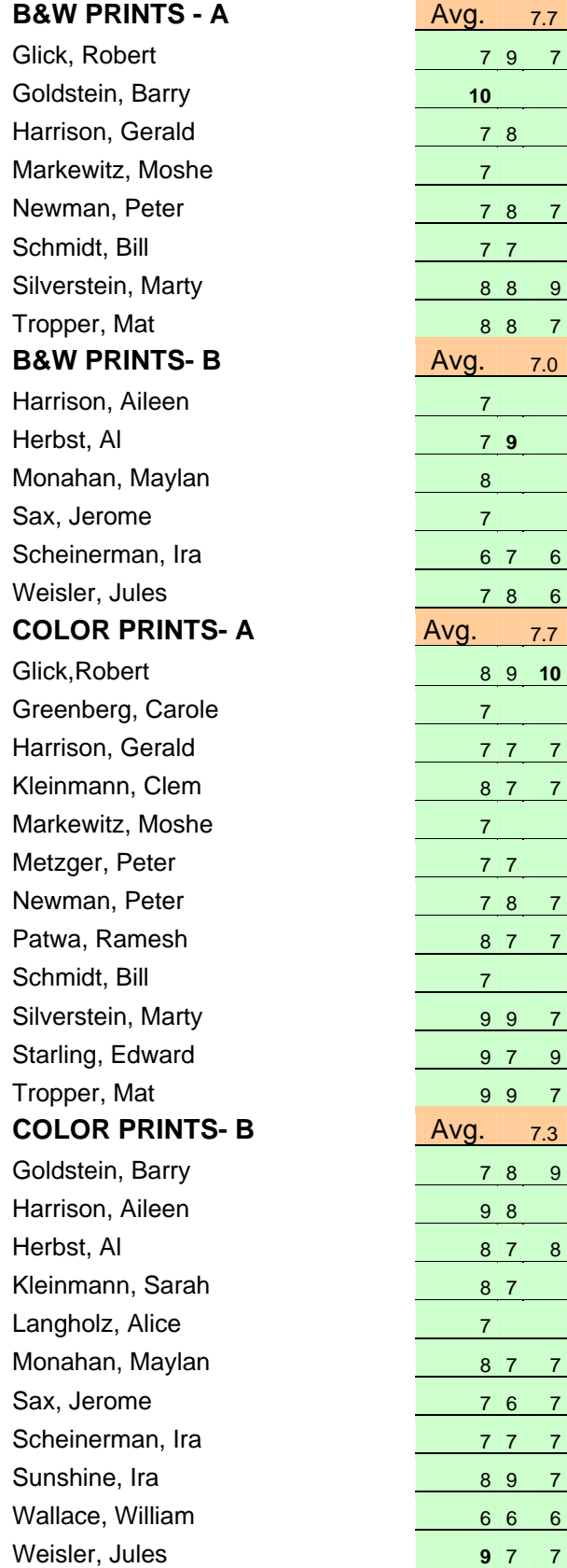

# **Member News**

### Thank You Alan

Alan Agdern has been planning our Sunday morning trips for almost 4 years. Alan will

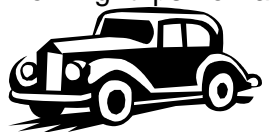

continue planning the trips through the end of May. If you would like to apply for the position,

please contact Aileen.

### **Robert's Exhibition**

Be sure to visit the Syosset Library to view the

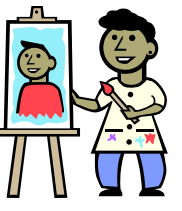

exhibition of photographs by Robert Glick. Also note the artwork on the walls of the Library Lobby that were donated by Robert and will be permanently displayed.

### **PFLI 2007 Schedule**

#### **January**

- 12 Competition Night 7:45 PM
- 26 Delegates Meeting 8:00 PM

### **February**

- 9 Competition Night 7:45 PM
- 23 Delegates Meeting 8:00 PM
- 25 Educational Seminar 1:30 4:00 PM

### **March**

- 9 Competition Night 7:45 PM
- 18 Educational Seminar 1:30 4:00 PM
- 23 Delegates Meeting 8:00 PM

### **April**

- 13 Competition Night 7:45 PM
- **22 Spring Festival** 9am to 3 pm with Rick Sammon
- 27 Delegates Meeting 8:00 PM

### **May**

11 - Competition Night 7:45 PM

20 - Educational Seminar 1:30 - 4:00 PM

### **June**

- 1 Delegates Meeting 8:00 PM
- 8 Leonard Victor Competition 7:45 PM

September 2007 - PFLI PHOTO EXHIBIT at the Plainview - Old Bethpage Library

*Competitions and Seminars are held at the Plainview - Old Bethpage Library*